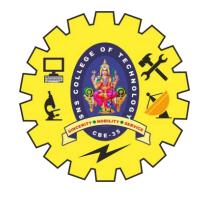

# SNS COLLEGE OF TECHNOLOGY

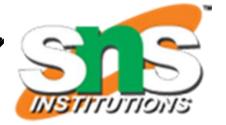

Coimbatore – 35

#### **An Autonomous Institution**

Accredited by NBA – AICTE and Accredited by NAAC – UGC with 'A+' Grade Approved by AICTE, New Delhi & Affiliated to Anna University, Chennai

# DEPARTMENT OF AI & ML

## PROGRAMMING FOR PROBLEM SOLVING

IYEAR - I SEM

**UNIT IV – FUNCTIONS AND POINTERS** 

**TOPIC 6 – POINTER ARITHMETIC** 

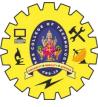

# Introduction

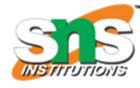

- Pointers variables are also known as **address data types** because they are used to store the address of another variable.
- > The address is the memory location that is assigned to the variable. It doesn't store any value.
- We can perform arithmetic operations on the pointers like addition, subtraction, etc. However, as we know that pointer contains the address, the result of an arithmetic operation performed on the pointer will also be a pointer if the other operand is of type integer.
- ➤ Hence, there are only a few operations that are allowed to perform on Pointers in C language.

  The operations are slightly different from the ones that we generally use for mathematical calculations.

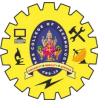

# Operations used on Pointers

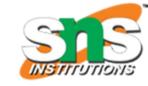

➤ Increment/Decrement of a Pointer

Rule for Increment: new\_address= current\_address + i \* size\_of(data type)

Rule for Decrement: new\_address= current\_address - i \* size\_of(data type)

➤ Addition of integer to a pointer

Rule for Addition: new\_address= current\_address + (number \* size\_of(data type))

> Subtraction of integer to a pointer

Rule for Subtraction: new\_address= current\_address - (number \* size\_of(data type))

> Subtracting two pointers of the same type

Rule for Subtraction of two pointer of same type:

Address2 - Address1 = (Subtraction of two addresses)/size of data type which pointer points

> Comparison of pointers of the same type

Rule for Comparing pointers: pointer 1 < comparison operator > pointer 2

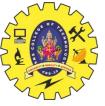

# Increment / Decrement of a pointer

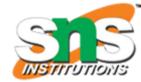

<u>Increment:</u> It is a condition that also comes under addition. When a pointer is incremented, it actually increments by the number equal to the size of the data type for which it is a pointer.

### For Example:

If an integer pointer that stores **address 1000** is incremented, then it will increment by 4(**size of an int**) and the new address it will points to **1004**. While if a float type pointer is incremented then it will increment by 4(**size of a float**) and the new address will be **1004**.

**Decrement:** It is a condition that also comes under subtraction. When a pointer is decremented, it actually decrements by the number equal to the size of the data type for which it is a pointer.

#### For Example:

If an integer pointer that stores **address 1000** is decremented, then it will decrement by 4(**size of an int**) and the new address it will points to **996**. While if a float type pointer is decremented then it will decrement by 4(**size of a float**) and the new address will be **996**.

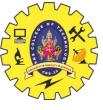

# Example

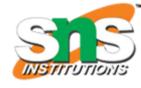

```
#include <stdio.h>
int main()

    Here %u – unsigned int

    We can also use %x for hexa decimal

           int a = 22;
           int *p = &a;
                                                                                 values
           printf("p = %u\n", p);
                                                      // p = 6422288
           p++;
           printf("p++ = %u\n", p);
                                                      //p++ = 6422292
                                                                                         // 4 bytes
                                                                               +4
           p--;
           printf("p-- = %u\n", p);
                                                                                         // restored to original value
                                                      //p-- = 6422288
                                                                               -4
           float b = 22.22;
           float *q = &b;
           printf("q = %u\n", q);
                                                        //q = 6422284
           q++;
           printf("q++ = %u\n", q);
                                                                                         // 4 bytes
                                                        //q++ = 6422288
                                                                               +4
           q--;
           printf("q-- = %u\n", q);
                                                       //q-- = 6422284
                                                                                         // restored to original value
                                                                               -4
           char c = 'a';
           char *r = \&c;
           printf("r = %u\n", r);
                                                        //r = 6422283
           r++;
                                                                                         // 1 byte
           printf("r++ = %u\n", r);
                                                        //r++ = 6422284
                                                                               +1
           r--;
                                                                                         // restored to original value
           printf("r-- = %u\n", r);
                                                        //r-- = 6422283
                                                                               -1
           return 0; }
```

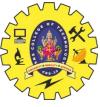

## Addition

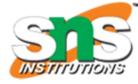

When a pointer is added with a value, the value is first multiplied by the size of data type and then added to the pointer.

```
#include <stdio.h>
// Driver Code
int main()
   int N = 4;
    int *ptr1, *ptr2;
    ptr1 = &N;
   ptr2 = &N;
    printf("Pointer ptr2 before Addition: ");
   printf("%p \n", ptr2);
    ptr2 = ptr2 + 3;
    printf("Pointer ptr2 after Addition: ");
    printf("%p \n", ptr2);
    return 0;
```

Pointer ptr2 before Addition: 0x7ffca373da9c Pointer ptr2 after Addition: 0x7ffca373daa8

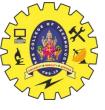

## Subtraction

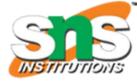

When a pointer is subtracted with a value, the value is first multiplied by the size of the data type and then subtracted from the pointer.

```
#include <stdio.h>
int main()
    int N = 4;
    // Pointer to an integer
    int *ptr1, *ptr2;
    // Pointer stores the address of N
    ptr1 = &N;
    ptr2 = &N;
    printf("Pointer ptr2 before Subtraction: ");
    printf("%p \n", ptr2);
    ptr2 = ptr2 - 3;
    printf("Pointer ptr2 after Subtraction: ");
    printf("%p \n", ptr2);
    return 0;
```

Pointer ptr2 before Subtraction: 0x7ffd718ffebc Pointer ptr2 after Subtraction: 0x7ffd718ffeb0

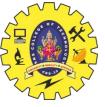

# Subtraction of Two pointers

- ✓ The subtraction of two pointers is possible only when they have the same data type.
- ✓ The result is generated by calculating the difference between the addresses of the two pointers and calculating how many bits of data it is according to the pointer data type.
- ✓ The subtraction of two pointers gives the increments between the two pointers.

## **✓** For Example:

Two integer pointers say ptr1(address:1000) and ptr2(address:1004) are subtracted. The difference between address is 4 bytes. Since the size of int is 4 bytes, therefore the increment between ptr1 and ptr2 is given by (4/4) = 1.

```
// of two pointers
#include <stdio.h>
// Driver Code
int main()
   int x = 6:
   int N = 4;
   // Pointer declaration
   int *ptr1, *ptr2;
   ptr1 = &N; // stores address of N
   ptr2 = &x; // stores address of x
   printf(" ptr1 = %u, ptr2 = %u\n", ptr1, ptr2);
   x = ptr1 - ptr2;
   printf("Subtraction of ptr1 "
          "& ptr2 is %d\n",
          x);
   return 0;
```

```
ptr1 = 2715594428, ptr2 = 2715594424
Subtraction of ptr1 & ptr2 is 1
```

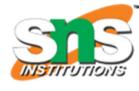

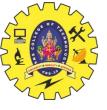

# Comparison of Pointers

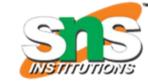

We can compare the two pointers by using the comparison operators in C.

We can implement this by using all operators in C >, >=, <, <=, ==, !=.

It returns true for the valid condition and returns false for the unsatisfied condition.

Step 1: Initialize the integer values and point these integer values to the pointer.

Step 2: Now, check the condition by using comparison or relational operators on pointer variables.

Step 3 : Display the output.

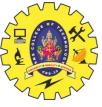

# Example

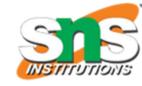

```
#include <stdio.h>
int main() {
    int num1=5,num2=6,num3=5; //integer input
    int *p1=&num1;// addressing the integer input to pointer
    int *p2=&num2;
    int *p3=&num3;
   if(*p1<*p2)
       printf("\n%d less than %d",*p1,*p2);
   if(*p2>*p1)
     printf("\n%d greater than %d",*p2,*p1);
   if(*p3==*p1)
      printf("\nBoth the values are equal");
   if(*p3!=*p2)
      printf("\nBoth the values are not equal");
    return 0;
```

```
5 less than 6
6 greater than 5
Both the values are equal
Both the values are not equal
```

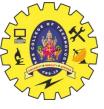

# Pointer Arithmetic on Arrays

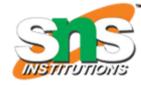

- Pointers contain addresses. Adding two addresses makes no sense because there is no idea what it would point to.
- > Subtracting two addresses lets you compute the offset between the two addresses.
- > An array name acts like a pointer constant.
- > The value of this pointer constant is the address of the first element.
- For Example: if an array named arr then arr and &arr[0] can be used to reference array as a pointer.

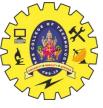

# Example

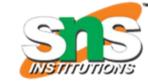

```
#include <stdio.h>
int main()
   int N = 5;
   int arr[] = { 1, 2, 3, 4, 5 };
   int* ptr;
   ptr = arr;
    for (int i = 0; i < N; i++) {
        printf("%d ", ptr[0]);
        ptr++;
```

1 2 3 4 5

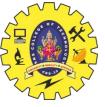

# Illegal arithmetic with pointers

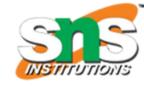

Address + Address = illegal

Address \* Address = illegal

Address % Address = illegal

Address / Address = illegal

Address & Address = illegal

Address ^ Address = illegal

Address | Address = illegal

~Address = illegal